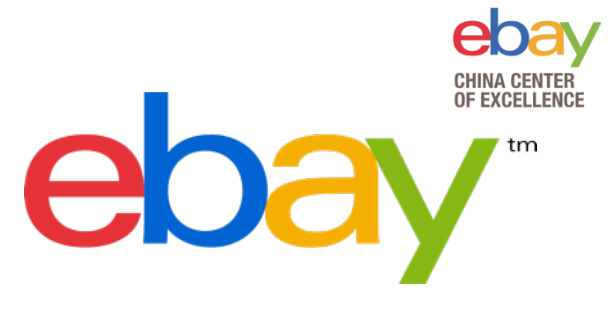

# **ElasticSearch Performance Tuning Practice**

*Pei Wang Mar 2018* 

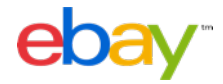

ElasticSearch Performance Tuning Practice

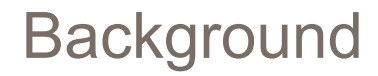

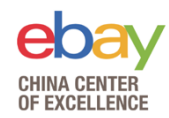

eBay Pronto, the platform that hosts ElasticSearch clusters

**Currently** 

- Support ElasticSearch cluster deploy, manage, monitor, remediation, authenticate, decommission.
- Managed 60+ ElasticSearch clusters
- 2000+ nodes
- 18 billion documents ingested per day
- 3.5 billion search requests per day

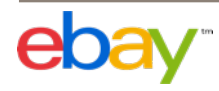

### Considering performance …

- How to organize the index?
- Shard number?
- Replica number?
- Mapping?
- Routing?
- Cache?
- Any other settings?

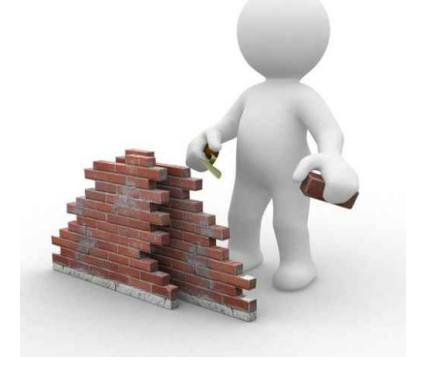

• Best practice from eBay Pronto team …

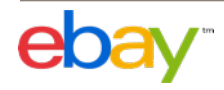

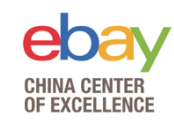

### **Agenda**

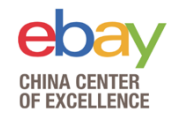

- <sup>Ø</sup> Optimize Index Design
- $\triangleright$  Index performance tuning
- $\triangleright$  Search performance tuning
- $\triangleright$  Test tools

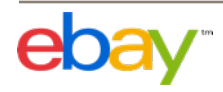

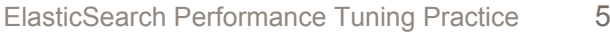

#### 5

# • **Organize your index by date**

have queries like below.

Optimize Index Design

- Cases: Logging / Monitoring / Event
- **Organize your index by field, like region** 
	- Cases: Query with **enumerable** filter field
- **Use routing key** 
	- Distribute docs with same routing key to same shard

For example, there is an index which have one billion social media messages, and we

– Cases: Query with **non-enumerable** filter field

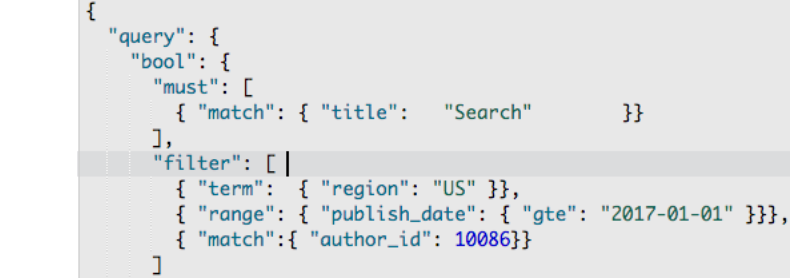

GET \_search

 $\overline{3}$ 

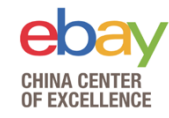

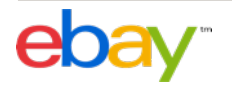

### Optimize Index Design

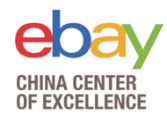

- **Set mapping explicitly** 
	- The default mapping may not fit your case
- **Make shards distributed evenly across nodes** 
	- Nodes have more shards than others may became the bottle neck
- **Avoid imbalanced sharding if docs are indexed with routing key or user-defined ID** 
	- User-defined ID should be random enough.
	- Imbalanced routing key distribution could cause imbalanced sharding.

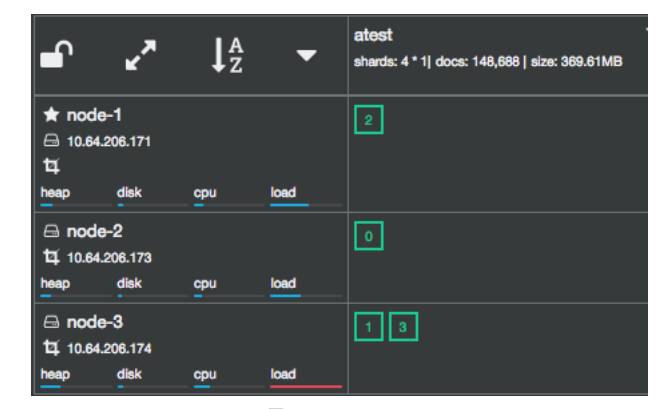

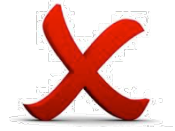

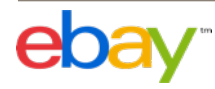

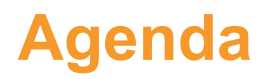

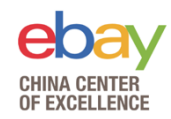

- <sup>Ø</sup> Optimize Index Design
- $\triangleright$  Index performance tuning
- $\triangleright$  Search performance tuning
- $\triangleright$  Test tools

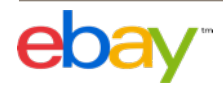

### Index performance tuning

- **Increase shard number if node count > (1+ replica) \* shard number** 
	- Scale out, distribute data into more nodes
- **Increase refresh interval** 
	- ElasticSearch create a segment every time refresh event happen. Increase interval would reduce segment count and merge cost.
	- Documents are not available for search until refresh

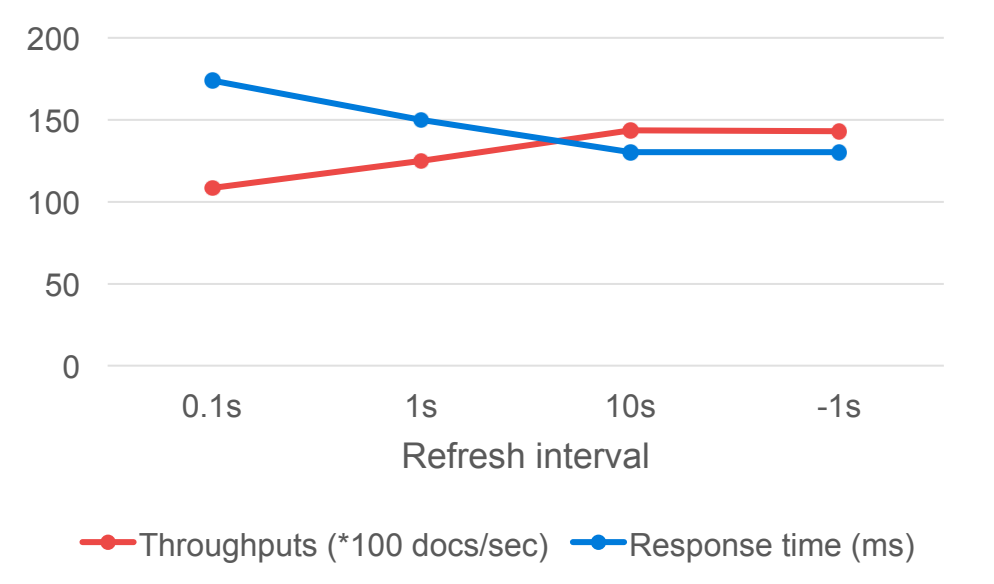

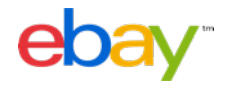

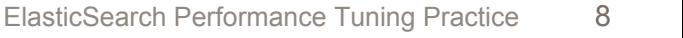

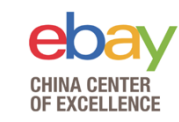

### Index performance tuning

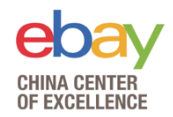

- **Use auto generated IDs if possible** 
	- ElasticSearch auto generate ID algorithm can reduce the duplicate ID check and version check cost.
- **Reduce replica number** 
	- ElasticSearch need to write primary shard and all replica shards for every index request
	- Replica number should not be 0, otherwise you will have data loss risk

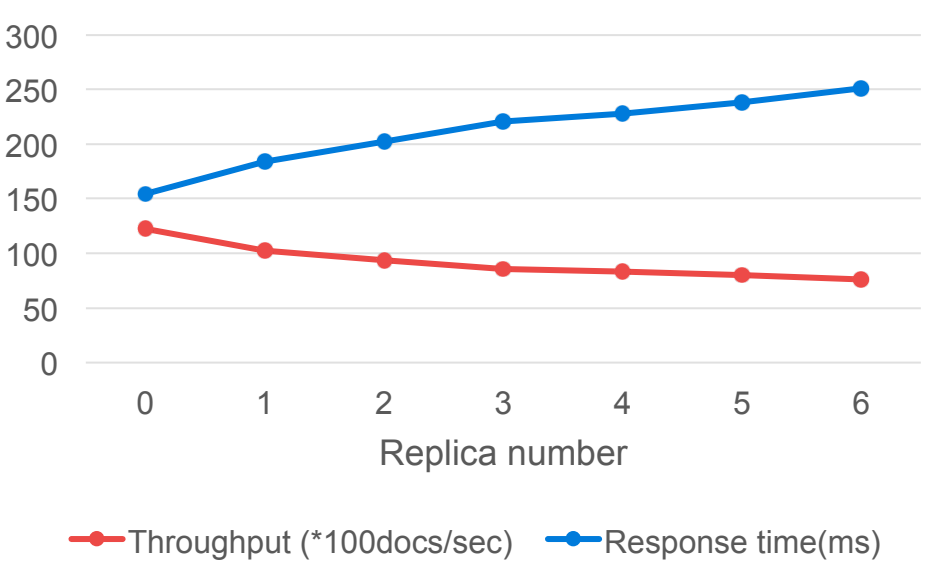

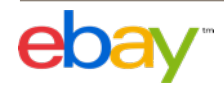

### Index performance tuning

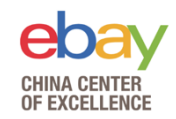

Client side

- **Use bulk request**
- **Use multiple threads/workers**

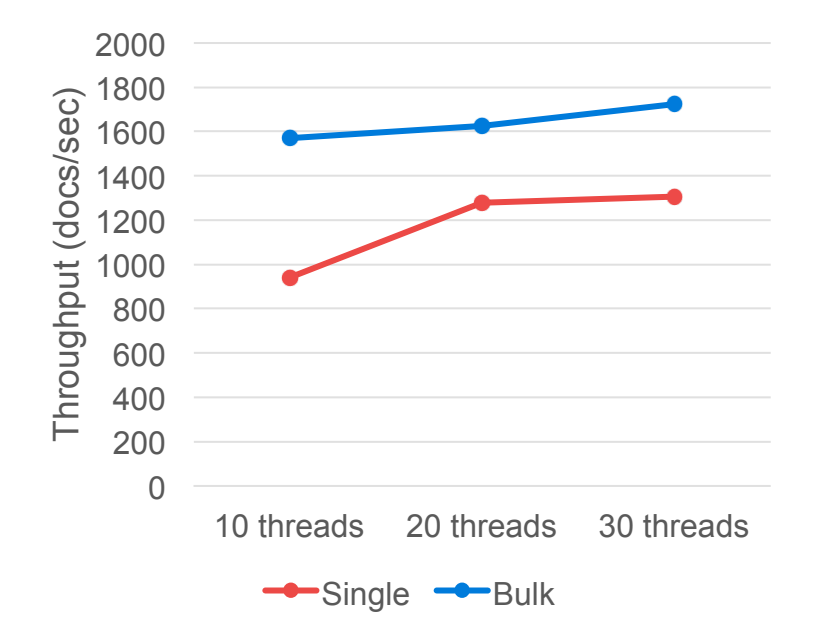

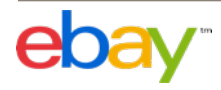

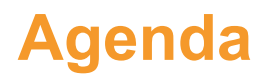

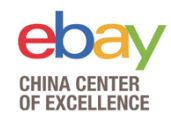

- <sup>Ø</sup> Optimize Index Design
- $\triangleright$  Index performance tuning
- $\triangleright$  Search performance tuning
- $\triangleright$  Test tools

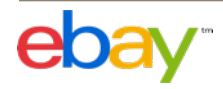

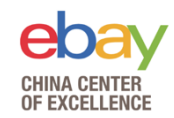

• **Choose suitable shard number**  – Too small shard number will make search unable to scale out.

– Too big shard number will hurt performance too.

– Shard size should not exceed 30-50GB

– Notes, in this test, every shard has an exclusive node.

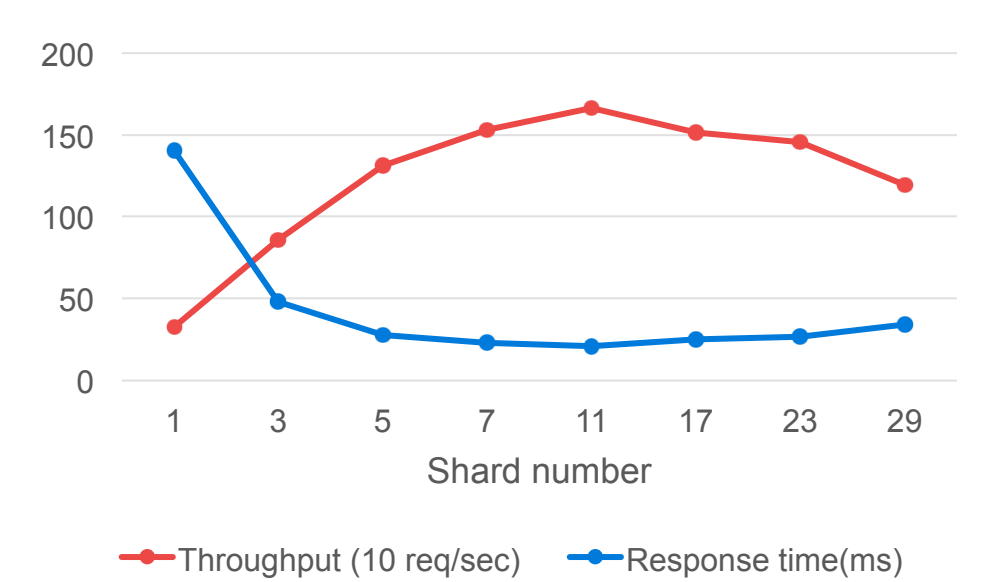

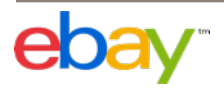

#### ElasticSearch Performance Tuning Practice 13

- **Increase replica number** 
	- Search can be performed on either a primary or replica shard.
	- Will decrease indexing performance
	- Notes, in this test, every shard has an exclusive node.

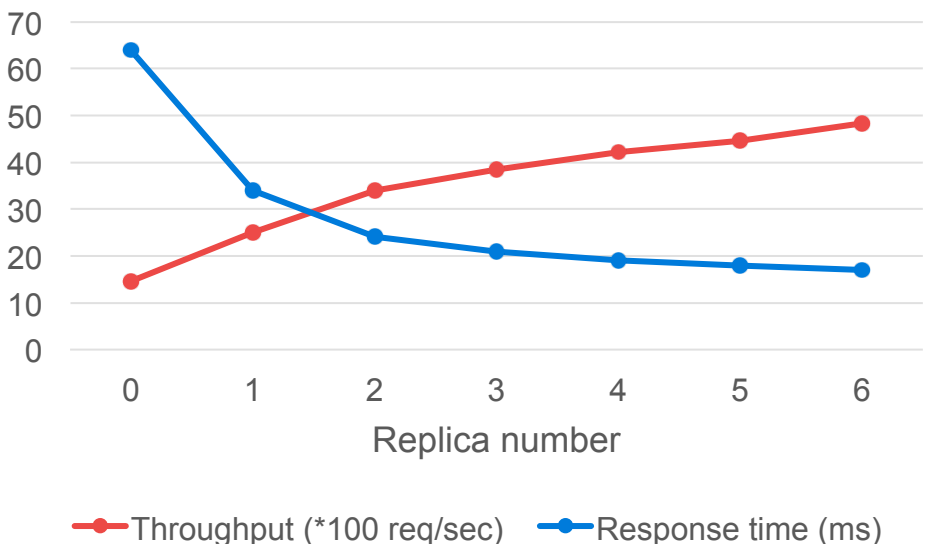

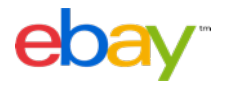

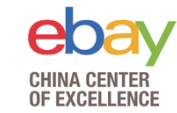

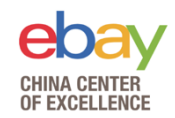

- **Use filter context instead of query context if possible** 
	- ElasticSearch do not need to calculate relevancy score for filter context
	- Filtered result can be cached

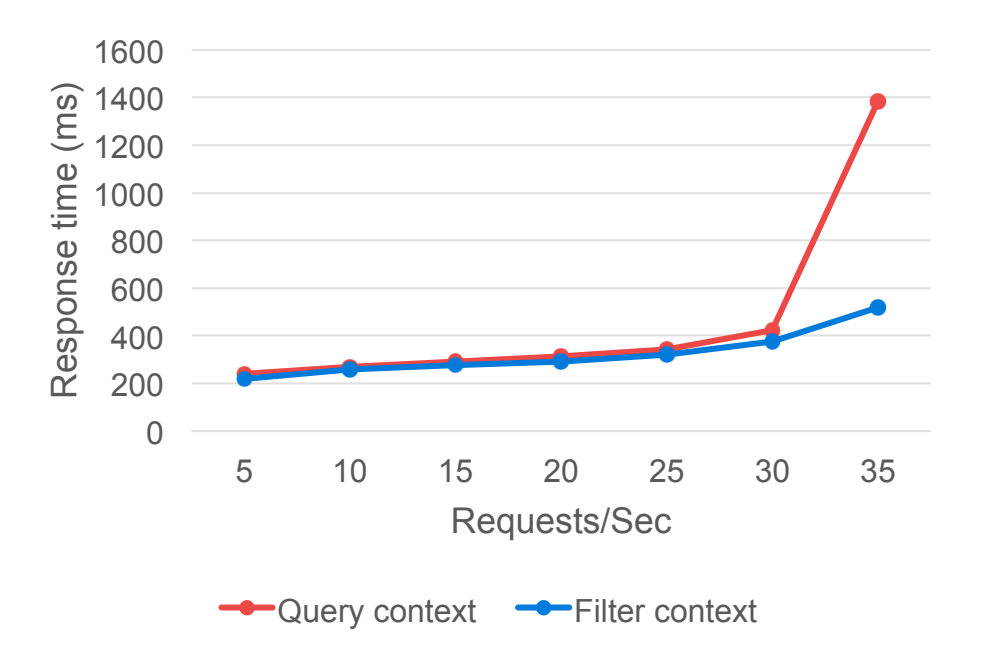

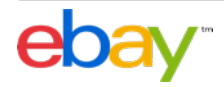

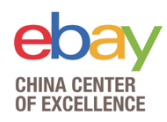

- **Node query cache** 
	- Only cache queries used in filter context.
	- ElasticSearch used bit set mechanism to cache filter results.
	- ElasticSearch only enable node query cache for segments have more than 10000 or 3% documents, whichever is larger.

```
GET index name/ stats?filter path=indices.**.query cache
"indices": {
  "index_name": \{"primaries": {
      "query cache": {
        "memory size in bytes": 46004616,
        "total count": 1588886,
        "hit count": 515001,
        "miss_count": 1073885,
        "cache_size": 630,
        "cache_count": 630,
        "evictions": 0
    },
    "total": \{"query cache": {
        "memory size in bytes": 46004616,
        "total_count": 1588886,
        "hit_count": 515001,
        "miss count": 1073885,
        "cache_size": 630,
        "cache_count": 630,
        "evictions": 0
```
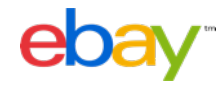

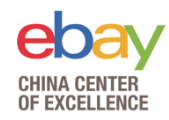

#### • **Shard request cache**

- Only cache request size:0, like aggregate, suggestions or hit.totals.
- Use payload body as cache key, so that the payload must be the same, even the JSON body order.
- Do not use now or new Date() to build request body since it will make payload change every time, round your date time.
- Cache are invalidated when refresh happen and the data in the shard has actually changed.

```
GET index name/ stats?filter path=indices.**.request cache
"indices": \ell"index name": \{"primaries": {
      "request cache": {
        "memory size in bytes": 0,
        "evictions": 0,
        "hit count": 541,
        "miss count": 514098
    \mathcal{L}"total": \{"request cache": {
        "memory size in bytes": 0,
        "evictions": 0,
        "hit count": 982,"miss_count": 947321
```
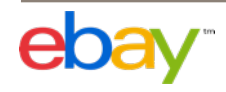

- **Retrieve only necessary fields** 
	- Use " source" or "stored fileds" to let ElasticSearch only return necessary fields
- **Reduce documents count in response if possible**

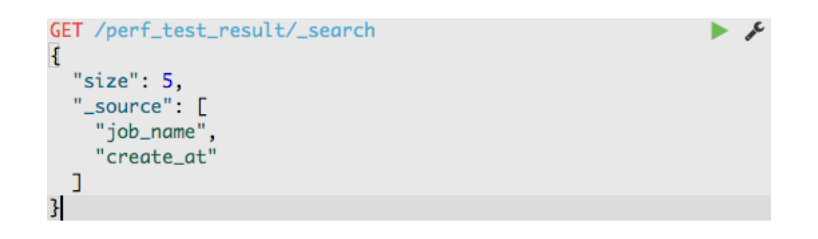

```
"hits": {
"total": 12338.
"max_score": 1.
"hits": [
  Ŧ
    "_index": "perf_test_result",
    "_type": "REQUEST",
    "_id": "AVwv0bQplyIgCso4VHVs",
    "_score": 1,"_source": {
      "job_name": "single_shard_ingest_test",
      "create_at": "2017-05-22T08:15:29.703Z"
 з,
```
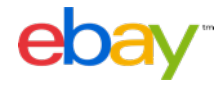

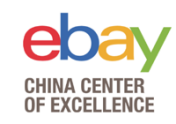

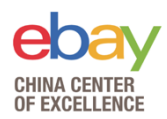

- **Sort by "\_doc" explicitly if do not care about the document order in response** 
	- ElasticSearch use the "\_score" field to sort by score as default.
	- Use "sort": "\_doc" to let ElasticSearch return hits by index order
	- Especially helps when scrolling

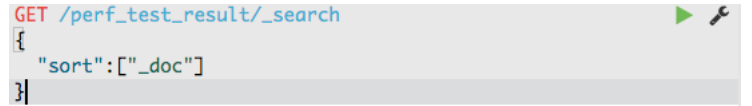

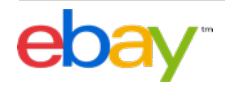

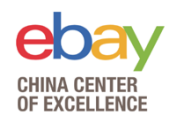

- **Avoid searching stop words** 
	- Stop words like "a" and "the" may cause the query hit results count to explode.
	- Use stop word filter
	- Refine query, use "the AND fox" if you really meant to search "the" word.
	- If some words are frequently used in your documents but not in the default list, use cutoff\_frequency to specify which terms are stop words.

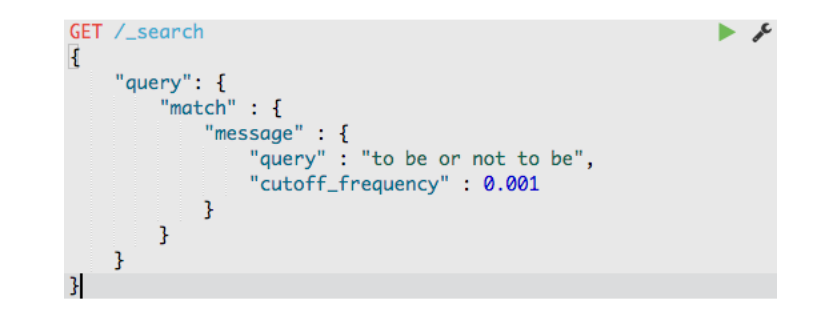

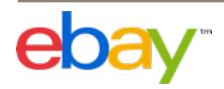

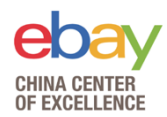

- **Avoid using script query to calculate hits in flight.** 
	- Script query like below is quite time-consuming.
	- Should consider add extra fields in indexing phase if you have a lot of script query

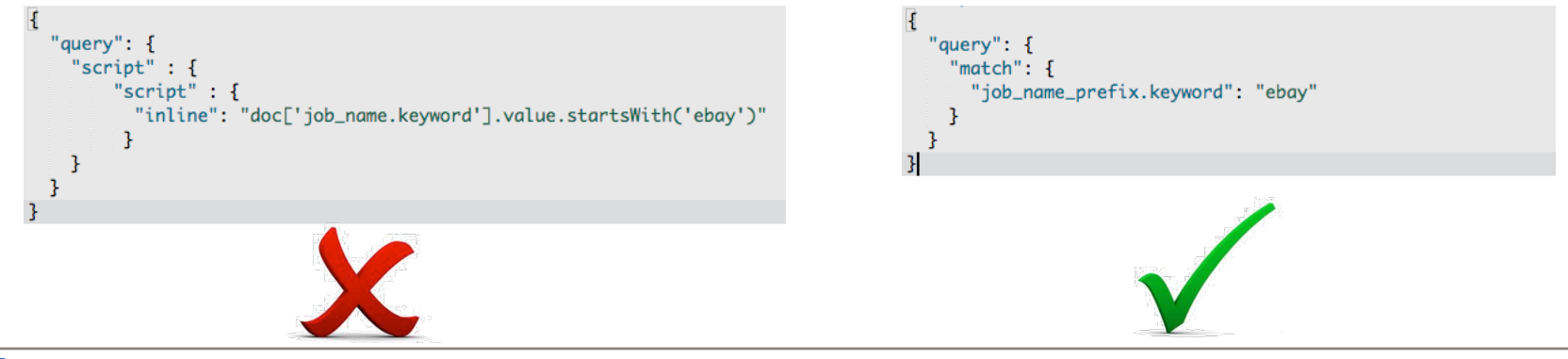

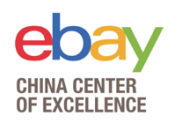

- **Avoid wildcard query** 
	- wildcard query like below is quite time-consuming, like script query, especially for leading wildcard query like "\*ebay"
	- Should consider add extra fields in indexing phase if you have a lot of wildcard query

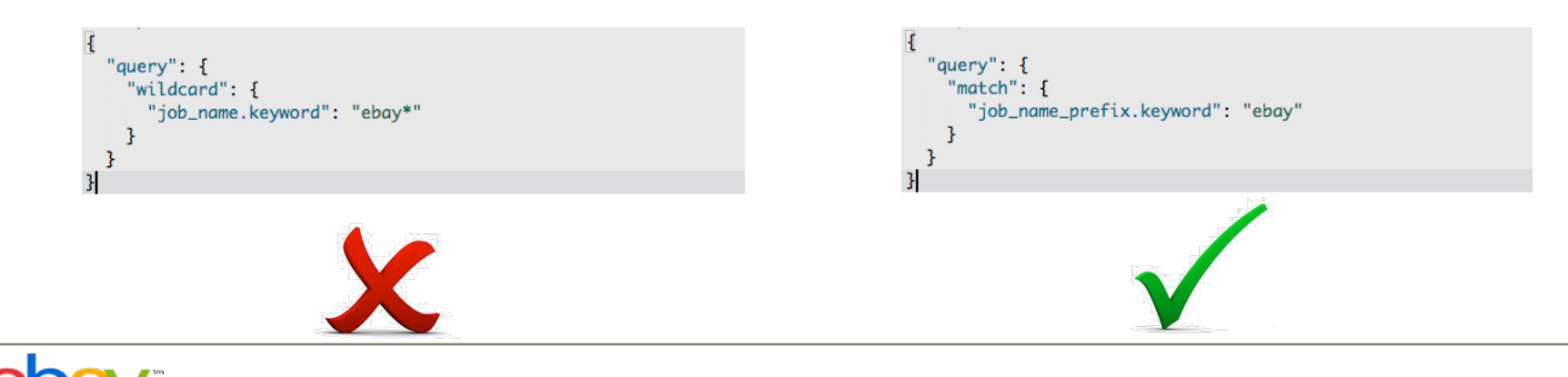

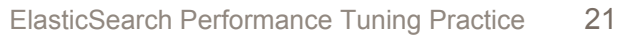

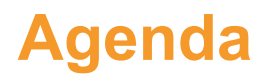

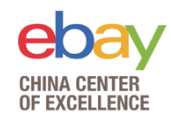

- <sup>Ø</sup> Optimize Index Design
- $\triangleright$  Index performance tuning
- <sup>Ø</sup> Search performance tuning
- $\triangleright$  Test tools

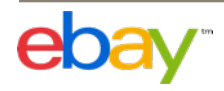

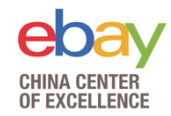

#### **Why we develop this tools**

- Web UI, easy to access and use, supply performance test service for other teams.
- Run multiple tests with different configurations, change cluster setting and check cluster status when tests running.
- Help compare and analyze test results. Test reports are persisted and can be analyzed by Kibana.
- Rest APIs, easy to integrate with other systems.

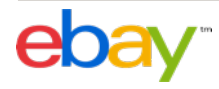

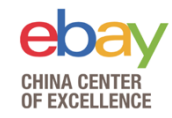

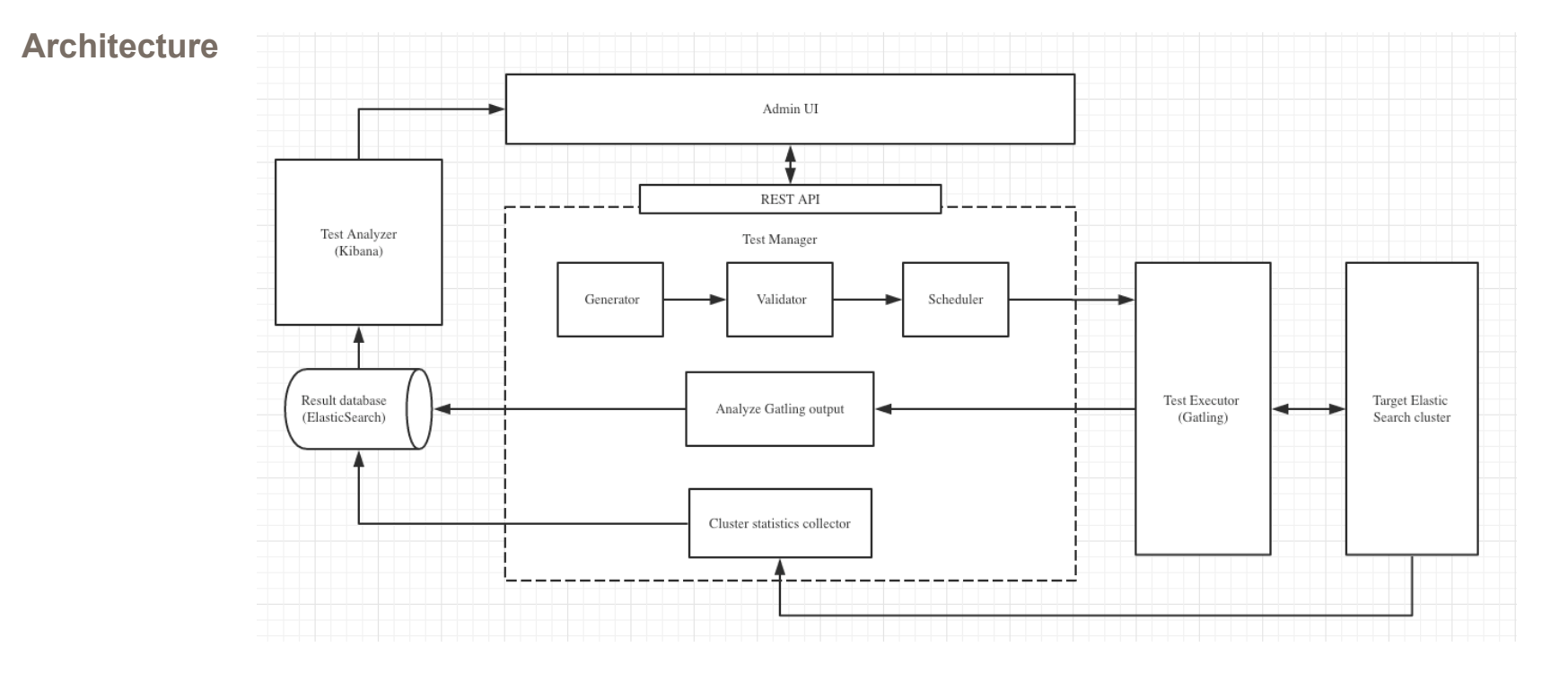

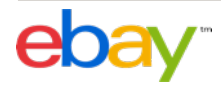

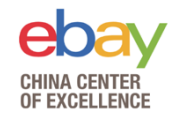

#### **Screenshot**

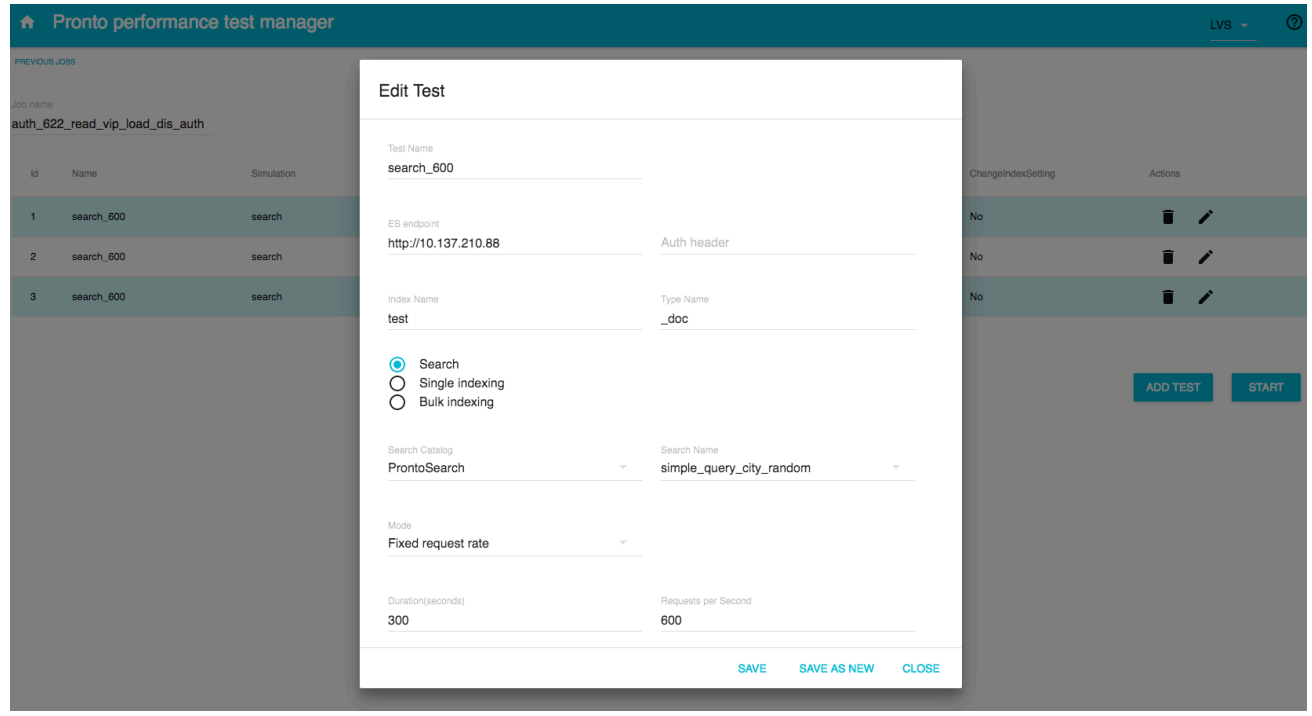

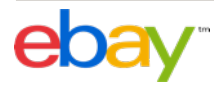

**Test output** 

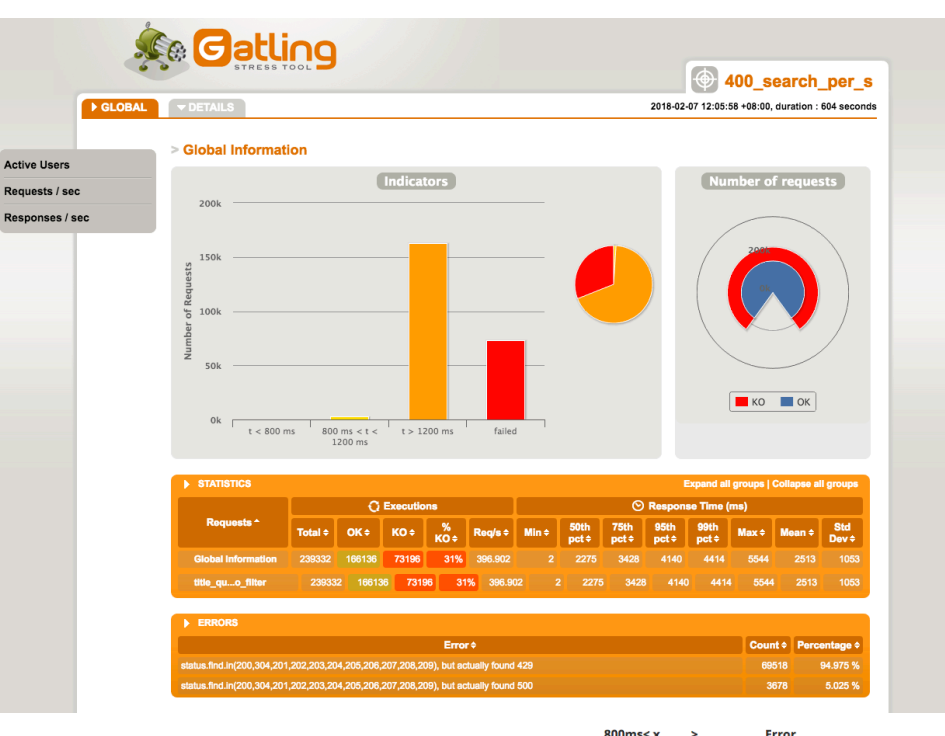

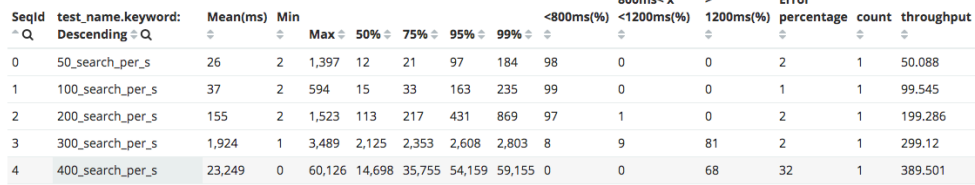

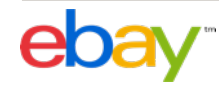

**CHINA CENTER<br>OF EXCELLENCE** 

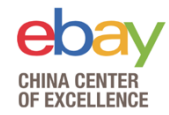

**Monitor** 

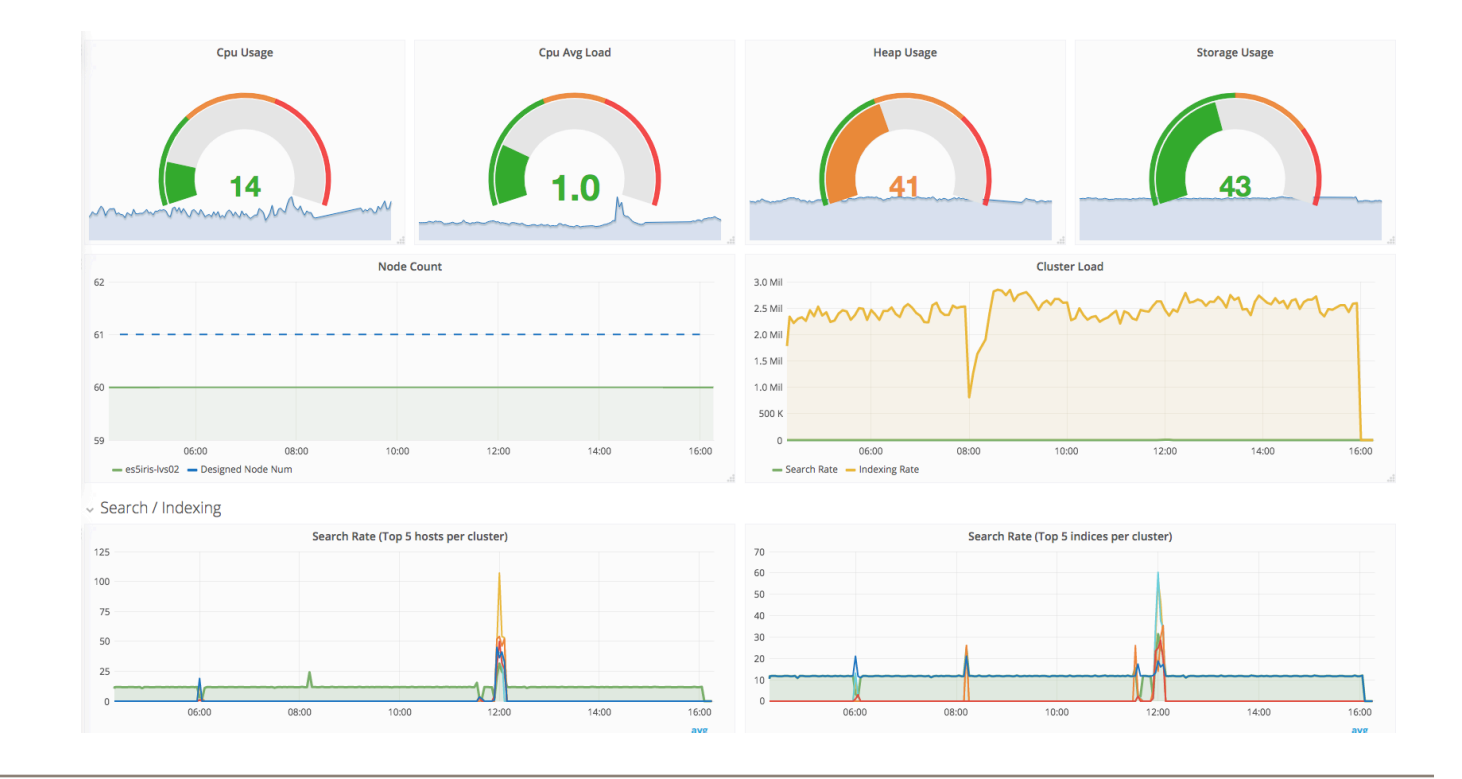

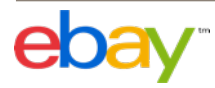

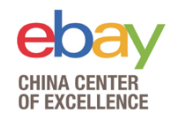

# Q&A

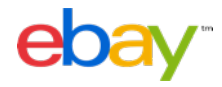

ElasticSearch Performance Tuning Practice 28